## **IT After Hours Support**

**After Hours is defined as 4:30 PM ‐ 7AM daily and all-day Saturdays, Sundays and State Holidays**

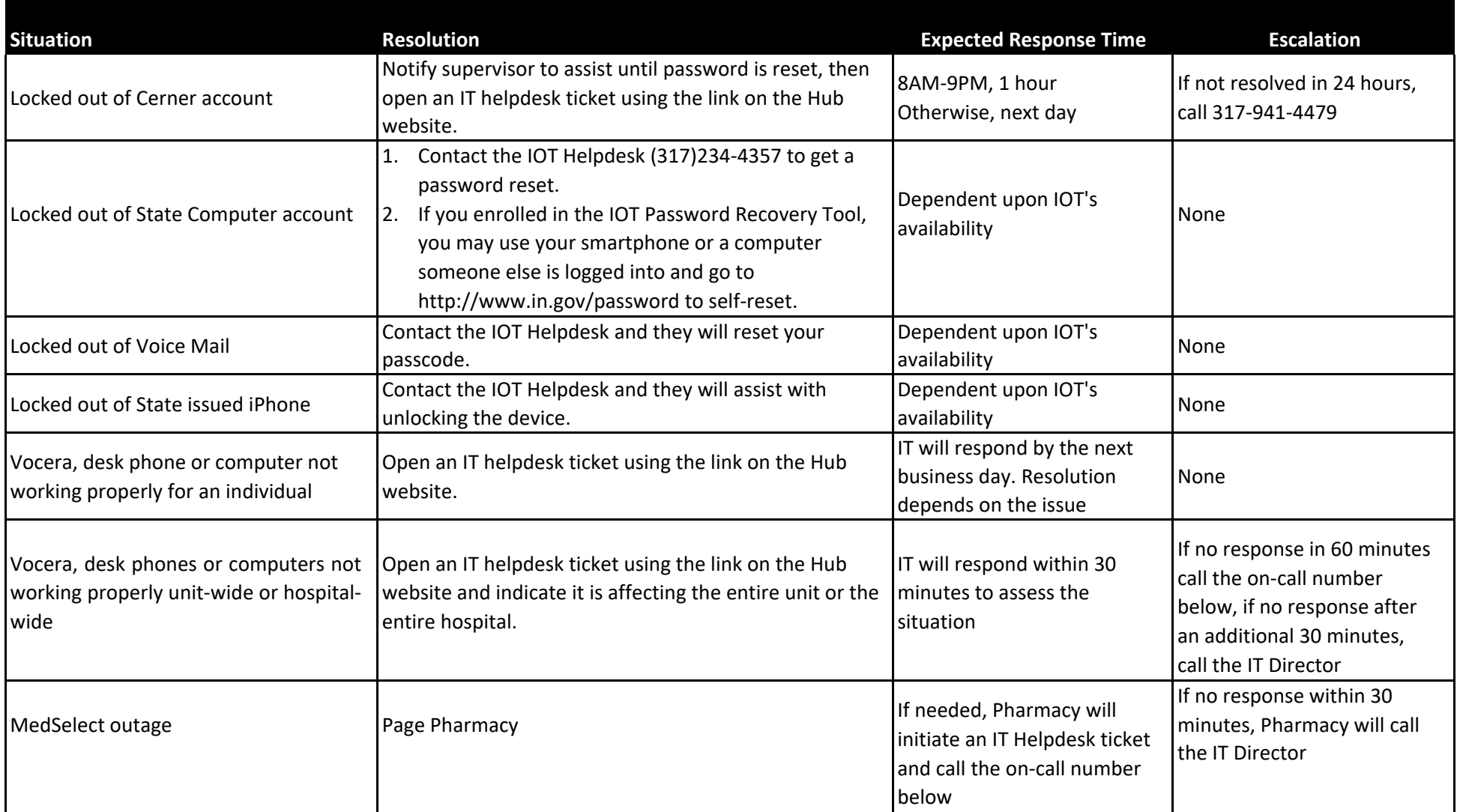